<span id="page-0-0"></span>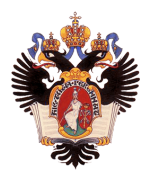

Санкт-Петербургский государственный университет Кафедра системного программирования

## Генерация кодов для вещественной арифметики в архитектуре MIPS

Автор: Иван Сергеевич Архипов, группа 17.Б10-мм Научный руководитель: д.ф.-м.н., проф. А.Н. Терехов

27 мая 2020г.

- Большая вариативность генерации кода в RISC и CISC архитектурах (в отличие от HLL)
- В архитектуре MIPS32 вещественная арифметика отличается от целой
- В архитектуре MIPS32 сложный и часто непредсказуемый интерфейс операционной системы Linux для реализации printf
- Реализация вещественной арифметики в трансляторе RuC с помощью техники запросов и ответов для архитектуры MIPS32 на базе российского процессора Байкал-Т1
- Повышенная надёжность транслятора RuC
	- <sup>I</sup> Отказ от арифметики указателей
	- **Жесткий контроль индексов**
	- $\blacktriangleright$  Тщательная и подробная выдача синтаксических и динамических ошибок
- Реализация кодогенерации вещественной арифметики в архитектуре MIPS32
	- $\blacktriangleright$  Унарные операции
	- <sup>I</sup> Бинарные операции
- Реализация печати вещественных чисел в MIPS32 в ОС Linux
- Тестирование
- Архитектура MIPS32 является базовой архитектурой одной из двух отечественных ЭВМ (Байкал-Т1)
- Возможность дальнейшего развития: оптимизирующий просмотр
- Работа над промышленным внедрением
- Кодогенератор транслятора с языка Алгол 68 для ЕС ЭВМ
- Кодогенератор gcc
- Кодогенератор Clang

## Типы запросов:

- **BREG** в определённый регистр
- **BREGF в определённый регистр, либо константа**
- **ВF свободный запрос**
- Типы ответов на свободный запрос:
	- $\triangleright$  AREG в регистре
	- $\triangleright$  AMFM в памяти
	- $\triangleright$  CONST константа
- Пример:  $res = (a + b) * c d / e$
- Работа с модулем mipsgen
- Обработка лексем операций с вещественными числами
- Обработка лексемы вызова printf и лексемы строки

К таким операциям относятся:  $=, +=, -=, *=, /=,$ если левым операндом является статическая переменная, а также инкремент, постинкремент, декремент, постдекремент.

К таким операциям относятся арифметические операции с вещественными числами: +, -, \*, / или =, +=, -=, \*=, /=, если левым операндом является выражение.

- Загрузка строк
- Загрузка вещественных аргументов
- Вызов printf
- Мы воспользовались стандартными функциями Linux, но пришлось разбираться в тонкостях
- В RuC пока что нет автоматического тестирования
- Для каждой операции был подготовлен отдельный тест
- Тесты со сложными арифметическими выражениями
- Пропуск сгенерированных файлов с кодом через ассемблер и создание исполняемого файла
- $\bullet$  Запуск программ на эмуляторе qemu и на плате Байкал-Т1
- <span id="page-12-0"></span>Создана кодогенерация операций с вещественными числами
- Реализована печать вещественных чисел
- $\bullet$  Сгенерированный код запущен на плате Байкал-Т1
- Результаты данной работы представлены на конференцию **SYRCoSE**